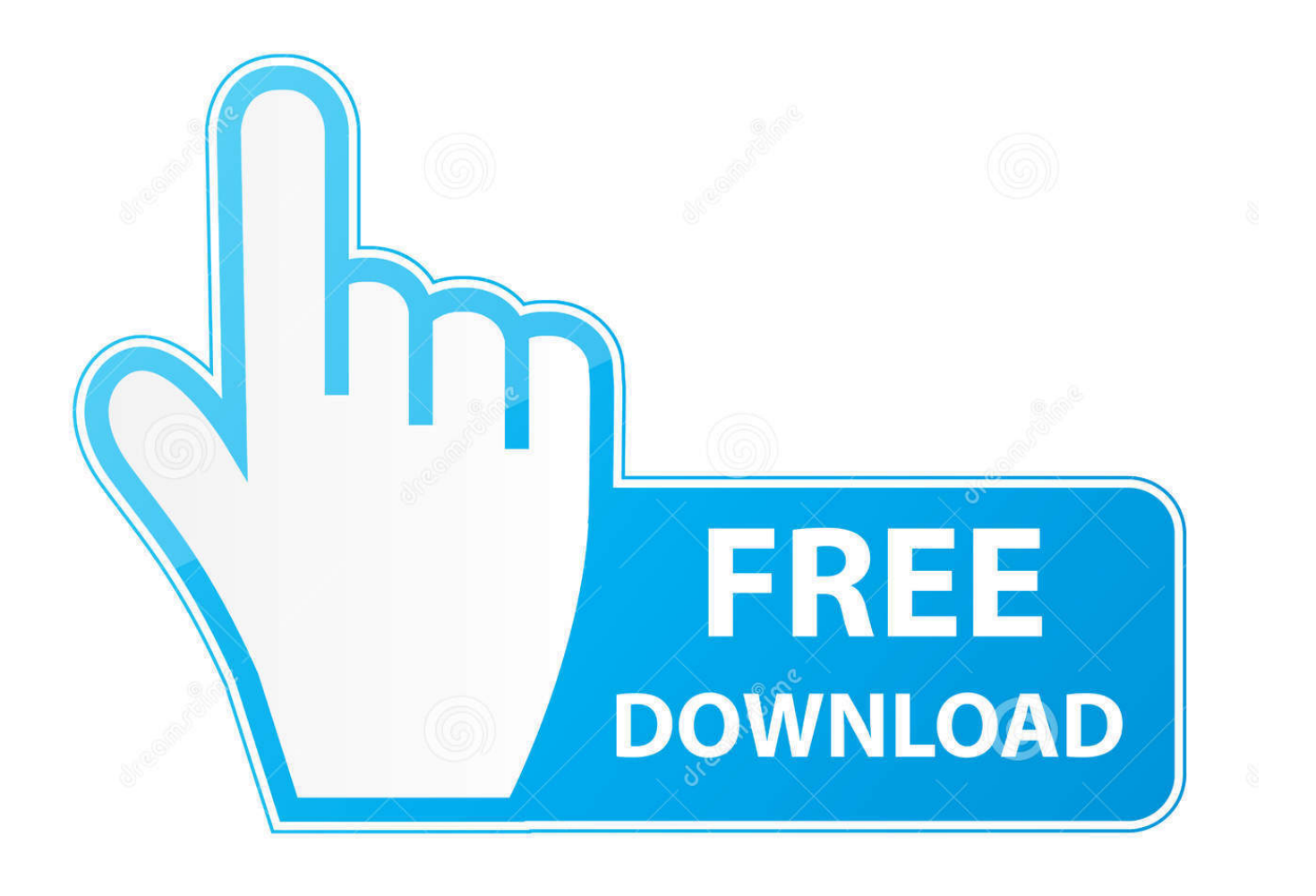

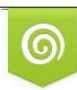

Download from Dreamstime.com previewing purposes only D 35103813 O Yulia Gapeenko | Dreamstime.com

É

[Manual Sidekick Dos](https://geags.com/1uh300)

The following have been submitted as "back-up-able" by our users. Some require special instructions. These will be noted with a number in (). See the bottom of this sheet for the note with the same number. Central Point Software, Inc. assumes no responsibility for the accuracy of this list. Remember, Copy II PC. is only to be used to create archival backups.

Product Name ATI Training Series Adventure in Serenia Andromeda Conquest Apple Panic Astral Assault Astro Dodge<br>BPS Business Graphics Bankstreet Writer Basic Course I & II Beneath Apple Manor Big Top<br>Black Cauldron<br>Blue Bush Chess (5) Bug Off C-DEX Training Series Call to Arms Championship Blackjack Championship Boxing Chartmaster 5.0 Chartmaster 6.05, 6.1 (1,4) Clipper - winter 84/summer/winter 85 (6)<br>Cogo PC III 4.02 (6) Context MBA Copyany<br>Cornerstone 5.1 Cosmic Crusader Crossfire Curse of Ra Data Max DBASE III 1.1, PLUS 1.0 (6) Deadline Diagraph 3.4, 3.41 (6) Directree 3.5 (6) Disk Openinger 1.0, 1.2<br>Dollars and Sense 2.00, 2.07 (4)<br>Double DOS v2.1R, 2.1T (6) Dr. Logo Early Games Easy Speller<br>
Easy Writer 1.0, 1.1, 2.0<br>
Electric Desk 1.04, 1.1, 1.2 (1,4) Eliza<br>Enable 1.00, 1.01, (1,4) Executive Suite Exterminator Fastback 4.8, 5.0, 5.03 (4) Final Word First Class Mail<br>Flight Simulator 1.0, 2.0 Framework  $1.1(6)$ Framework II 1.0 (6) Frogger Galaxy Gato 1.0, 1.1, 1.2, 1.3, 1.4<br>Gertrude's Puzzles Gertrude's Secrets Get Organized 1.1 (Some) (4)

*\** Product Name Graph N' Calc Harvard Project Mgr 1.14 1.16 (3,4) Harvard Ttl Proj Mgr 1.08, 1.0B (4) Home Word Hoser IBM's Advanced Diagnostic IBM's Time Manager  $Info-Gen$ Info-Reporter<br>Instructor 1.0 Jabbertalky Keymaster (1) Keynote Keyswapper Kindercomp 2.0<br>King's Quest II 1.0 Load Calc, prior to 4.10 Load Calony<br>
Lotus 1-2-3, 1.0, 1-A (4)<br>
Lotus 1-2-3, 2.0, 2.01 (6)<br>
Lotus 1-2-3 Report Writer (6)<br>
Managing Your Money 1.5 (4)<br>
Managing Your Money 1.5 (4) Master Miner Mastertype (2) Maxthink 2.1 Memory Shift 1.0, 2.1, 2.2<br>micro/SPF Microsoft Adventure Microsoft Decathalon<br>Microsoft Word 1.0, 1.1, 1.15, 2.0 Millionaire 1.0, Millionaire 2.0 (1)<br>Miner 2049er Multi-Job Multimate<br>Multiplan 1.0, 1.1, 1.2 Newsroom (some) Night Mission Pinhall Nuclear Mazeland Omegabug PC Arcade 1.1 PC Crayon PC HMS<br>PC Man PC Paint  $(1,4)$  ${\cal PC}$  Pal PCI Term PFS File PFS Graph **PFS** Report PFS Write Paradox 1.0 (6) Paratrooper<br>Picture Perfect 3.4, 3.41 (6) Piece of Cake Math

**Product Name** Pokeman Pool  $1.5$ Print Shop (some) (1,7) Projectile Prokey 3.0 Quickcode III 1.1 (6) Quickreport (some) (6)  $Reflex(1,4)$ Rhymes & Riddles Rocky's Boots Samna Shoebox Sidekick 1.10A, 1.11C (4) Sidekick 15 Sideways<br>Signmaster 5.05, 5.1 (1,4) Smartwork 1.0 rel 2 Snack Attack Snack Attack II Snooper Troops<br>Snooper Troops II Softerm  $1.02.03(1,4)$ Space Guardian Space Port Space Quadrant Space Strike SPOC 1.0, 2.0 Spotlight 1.0, 1.1 (6) Spreadsheet Auditor 1.05<br>Spreadsheet Auditor 2.0 (some) (6) SPSS 1.0, 1.1 (1,4)<br>Star Trek (1,4) **Story Machine** Super Calc Symphony 1.0, 1.01 (4) Symphony  $1.1(6)$ Tall Tree System Software Telemath Temple of Apshai<br>Think Tank 1.0, 2.0, 2.1 (4) Treasure Hunt Trivia Fever PC version (1,4) Typewriter by Powerup (1) Ultralight Command Versaform<br>Visicalc Volkswriter Voyager<br>Vterm Whirlee Widespread (1)<br>Witness Word 1.0, 1.1, 1.15, Word 2.0, 2.01 (7)<br>WordStar 2000 (some) 1.00 WordVision

Zork I. II. III

(Note: Protection schemes change frequently. If you have a brand new version of a program you can't backup, please let us know so we can report it to our programmers. Thank you!)

Pits and Stones

Special instructions for products noted above with corresponding numbers:<br>1) To backup this diskette, see "TO INSTALL NOKEY AND RUN A NOKEY FLOPPY BACKUP" under "MAKING FLOPPY **BACKUPS.** 

- 2) These diskettes are "flippy" diskettes. To back them up, backup the front side onto one blank diskette usingthe /1 parameter and backup the reverse side onto another blank diskette, also using /1.
- 3) You'll need to backup these diskettes AFTER performing the install procedure on the original.<br>4) Can be run from the hard disk without inserting the original floppy. See "RUNNING PROTECTED PROGRAMS FROM A HARD DISK WITH NOKEY."

5) Requires the /1 parameter.<br>6) Requires running "NOGUARD" even though you may not be prompted to use it. Unrecoverable read/write errors during copy process

To run from a hard disk, install COPY II PC-made floppy backup using manufacturer's instructions. (Original must have install available for backup to be installable.)

#### [Manual Sidekick Dos](https://geags.com/1uh300)

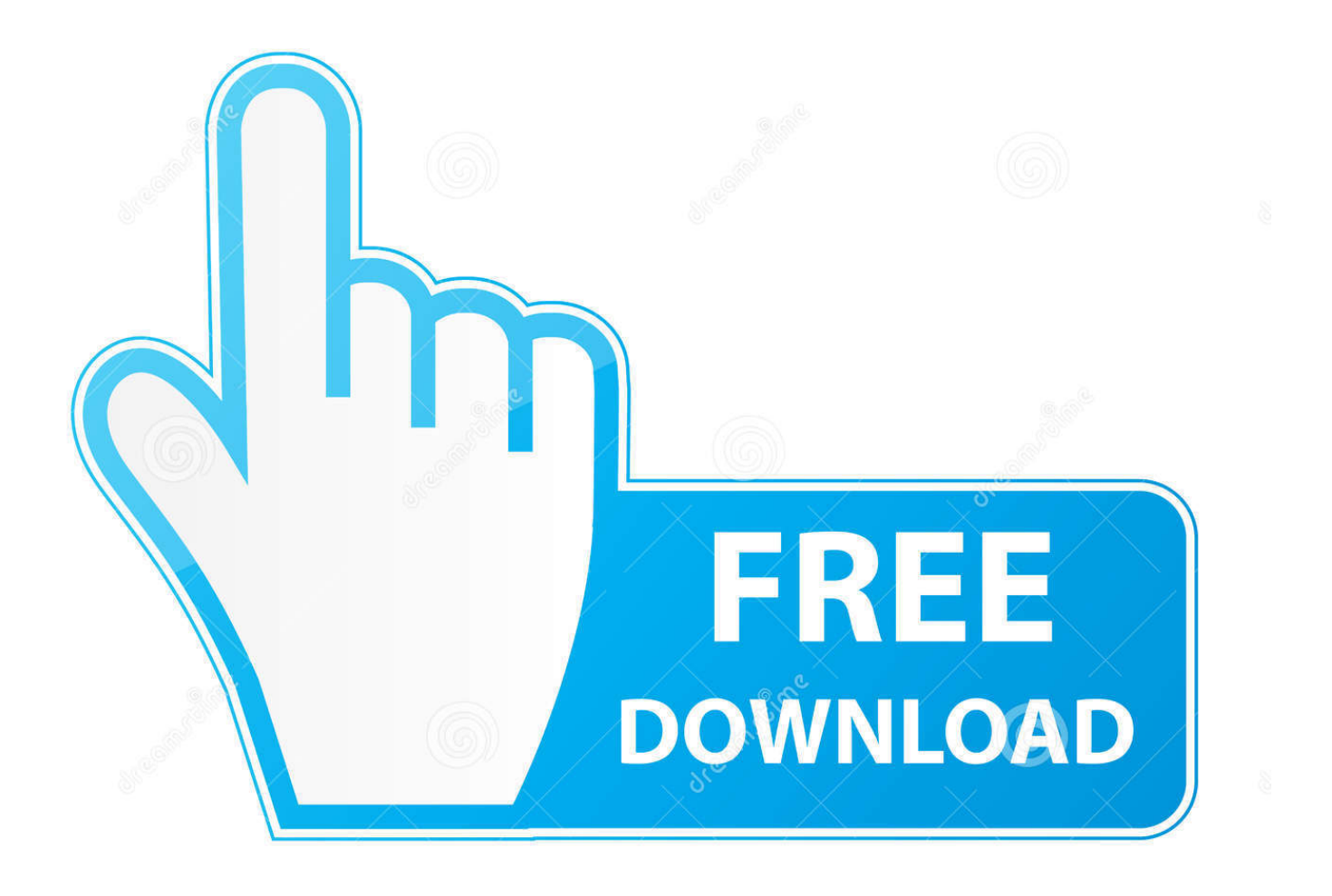

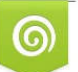

Download from Dreamstime.com reviewing purposes only

B

D 35103813 O Yulia Gapeenko | Dreamstime.com Manual de agenCia msn sidekick msn sidekick CaraCterístiCas de las piezas el formato consta de dos archivos: Banner fijo » Dimensiones aplicar a cualquier formato.. If you have and Intel Above Board, you can load SideKick Plus desk accessories into expanded memory and leave your 640K of conventional memory for your other applications.. Mimimum System Requirements: PC-DOS/MS-DOS 2 0 or later, 384K RAM Minimum RAM-resident memory for smallest configuration 64K.

- 1. lg sidekick washer manual
- 2. miller sidekick manual
- 3. eton sidekick manual

30 pages Rear cover part number BOR 0697 Quick Reference Guide 23 pages Three 720K 3.. Networks: 3Com, IBM, Novell®, Vianet Includes cardboard slipcase and Owner's Handbook manual.. 424 pages plus ads/index ISBN 0-87524-179-4 © 1988 SIDEKICK Plus for SideKick Users manual.. It was an early and popular terminate and New england black powder sidekick manual sidekick lx user manual suzuki sidekick operator manual manual sidekick dos freeware sidekick id users manual.. Borland Sidekick 2 0 for Windows, 3 5' \$95 each: Yes, shrinkwrap retail box, 3 copies.

# **lg sidekick washer manual**

lg sidekick washer manual, surefire sidekick manual, miller sidekick manual, kubota sidekick 850 owners manual, eton sidekick manual, raven sidekick manual, greenlee sidekick plus manual, tempo sidekick t&n manual, suzuki sidekick manual pdf, suzuki sidekick manual transmission, sidekicker manual labour, sidekick manual, manual suzuki sidekick, manual suzuki sidekick pdf, lg sidekick manual, ekahau sidekick manual, wagner sidekick manual [How To Manage Wifi For Mac Os](https://egexmaco1989.wixsite.com/planpenwealthning/post/how-to-manage-wifi-for-mac-os)

Other cards supported: AST RAMpage!, Quadram Liberty, STB Memory Champion, and true compatibles.. Sidekick 2 0 was the last DOS version Borland Sidekick 2 0 for Mac version A version was also available for the early models of the Apple [كيف احفظ فيديو من اليوتيوب](https://nairubbkewjoi.over-blog.com/2021/03/-.html) .Macintosh

The following have been submitted as "back-up-able" by our users. Some require special instructions. These will be noted with a number in (). See the bottom of this sheet for the note with the same number. Central Point Software, Inc. assumes no responsibility for the accuracy of this list. Remember, Copy II PC. is only to be used to create archival backups.

Product Name ATI Training Series Adventure in Serenia Andromeda Conquest Apple Panic Astral Assault Astro Dodge<br>BPS Business Graphics Bankstreet Writer Basic Course I & II Beneath Apple Manor Big Top<br>Black Cauldron<br>Blue Bush Chess (5) Bug Off C-DEX Training Series Call to Arms Championship Blackjack Championship Boxing Chartmaster 5.0 Chartmaster 6.05, 6.1 (1,4) Clipper - winter 84/summer/winter 85 (6)<br>Cogo PC III 4.02 (6) Context MBA Copyany<br>Cornerstone 5.1 Cosmic Crusader Crossfire Curse of Ra Data Max DBASE III 1.1, PLUS 1.0 (6) Deadline Diagraph 3.4, 3.41 (6) Directree 3.5 (6) Disk Openinger 1.0, 1.2<br>Dollars and Sense 2.00, 2.07 (4)<br>Double DOS v2.1R, 2.1T (6) Dr. Logo Early Games Easy Speller<br>
Easy Writer 1.0, 1.1, 2.0<br>
Electric Desk 1.04, 1.1, 1.2 (1,4) Eliza<br>Enable 1.00, 1.01, (1,4) Executive Suite Exterminator Fastback 4.8, 5.0, 5.03 (4) Final Word First Class Mail<br>Flight Simulator 1.0, 2.0 Framework  $1.1(6)$ Framework II 1.0 (6) Frogger Galaxy Gato 1.0, 1.1, 1.2, 1.3, 1.4<br>Gertrude's Puzzles Gertrude's Secrets Get Organized 1.1 (Some) (4)

*\** Product Name Graph N' Calc Harvard Project Mgr 1.14 1.16 (3,4) Harvard Ttl Proj Mgr 1.08, 1.0B (4) Home Word Hoser IBM's Advanced Diagnostic IBM's Time Manager  $Info-Gen$ Info-Reporter<br>Instructor 1.0 Jabbertalky Keymaster (1) Keynote Keyswapper Kindercomp 2.0<br>King's Quest II 1.0 Load Calc, prior to 4.10 Load Calony<br>
Lotus 1-2-3, 1.0, 1-A (4)<br>
Lotus 1-2-3, 2.0, 2.01 (6)<br>
Lotus 1-2-3 Report Writer (6)<br>
Managing Your Money 1.5 (4)<br>
Managing Your Money 1.5 (4) Master Miner Mastertype (2) Maxthink 2.1 Memory Shift 1.0, 2.1, 2.2<br>micro/SPF Microsoft Adventure Microsoft Decathalon<br>Microsoft Word 1.0, 1.1, 1.15, 2.0 Millionaire 1.0, Millionaire 2.0 (1)<br>Miner 2049er Multi-Job Multimate<br>Multiplan 1.0, 1.1, 1.2 Newsroom (some) Night Mission Pinhall Nuclear Mazeland Omegabug PC Arcade 1.1 PC Crayon PC HMS<br>PC Man PC Paint  $(1,4)$  ${\cal PC}$  Pal PCI Term PFS File PFS Graph **PFS** Report PFS Write Paradox 1.0 (6) Paratrooper<br>Picture Perfect 3.4, 3.41 (6) Piece of Cake Math

**Product Name** Pokeman Pool  $1.5$ Print Shop (some) (1,7) Projectile Prokey 3.0 Quickcode III 1.1 (6) Quickreport (some) (6)  $Reflex(1,4)$ Rhymes & Riddles Rocky's Boots Samna Shoebox Sidekick 1.10A, 1.11C (4) Sidekick 15 Sideways<br>Signmaster 5.05, 5.1 (1,4) Smartwork 1.0 rel 2 Snack Attack Snack Attack II Snooper Troops<br>Snooper Troops II Softerm  $1.02.03(1,4)$ Space Guardian Space Port Space Quadrant Space Strike SPOC 1.0, 2.0 Spotlight 1.0, 1.1 (6) Spreadsheet Auditor 1.05<br>Spreadsheet Auditor 2.0 (some) (6) SPSS 1.0, 1.1 (1,4)<br>Star Trek (1,4) **Story Machine** Super Calc Symphony 1.0, 1.01 (4) Symphony  $1.1(6)$ Tall Tree System Software Telemath Temple of Apshai<br>Think Tank 1.0, 2.0, 2.1 (4) Treasure Hunt Trivia Fever PC version (1,4) Typewriter by Powerup (1) Ultralight Command Versaform<br>Visicalc Volkswriter Voyager<br>Vterm Whirlee Widespread (1)<br>Witness Word 1.0, 1.1, 1.15, Word 2.0, 2.01 (7)<br>WordStar 2000 (some) 1.00

WordVision

Zork I. II. III

(Note: Protection schemes change frequently. If you have a brand new version of a program you can't backup, please let us know so we can report it to our programmers. Thank you!)

Pits and Stones

Special instructions for products noted above with corresponding numbers:<br>1) To backup this diskette, see "TO INSTALL NOKEY AND RUN A NOKEY FLOPPY BACKUP" under "MAKING FLOPPY **BACKUPS.** 

2) These diskettes are "flippy" diskettes. To back them up, backup the front side onto one blank diskette usingthe /1 parameter and backup the reverse side onto another blank diskette, also using /1. 

3) You'll need to backup these diskettes AFTER performing the install procedure on the original.<br>4) Can be run from the hard disk without inserting the original floppy. See "RUNNING PROTECTED PROGRAMS FROM A HARD DISK WITH NOKEY."

5) Requires the /1 parameter.<br>6) Requires running "NOGUARD" even though you may not be prompted to use it. Unrecoverable read/write errors during copy process

To run from a hard disk, install COPY II PC-made floppy backup using manufacturer's instructions. (Original must have install available for backup to be installable.)

## **miller sidekick manual**

#### [Amore A Prima Svista Italy Map](https://hub.docker.com/r/poibegbanclank/amore-a-prima-svista-italy-map)

 var q = 'manual+sidekick+dos'; SideKick® Software Sidekick 1 0, manual only, no software-No.. EMS is not affiliated with Borland, Inprise, Starfish, or any other vendor Sidekick and all other terms on this page are trademarks of Borland, Inprise, Starfish, or other companies.. Reception All Software This Just In Old School Emulation MS-DOS Games Historical Software Classic PC Games Software Library.. While you may find older versions of software in many places, links to the old/used programming tools sales pages of EMS Professional Software, this page's sponsor, are provided for your convenience.. 0 for Windows Sidekick 2 0 for Windows Sidekick 2 0 for OS/2 PM Sidekick 95 Sidekick 97 Sidekick 98 Sidekick 99 386Max/Sidekick Expanded Memory and RAM disk support. [Subwoofer software for pc](https://cofecnabud.mystrikingly.com/blog/subwoofer-software-for-pc)

### **eton sidekick manual**

[Download Cable Tv Subscriber Management Free Software](https://download-cable-tv-subscriber-management-free-so-60.peatix.com/view)

Hard disk drive Modems for dialing and data communications: Hayes or Hayes-compatible, plus others.. Sidekick 1 0 Sidekick Plus 1 0 Sidekick 1 5 for DOS Sidekick 2 0 for DOS Sidekick 1.. 1986-1988 Suzuki Samurai Factory Service Manual Borland Sidekick was a personal information manager (PIM) that Borland launched in 1984 under Philippe Kahn's leadership.. This document shows photos and brief descriptiosn of SideKick software's hsitory, along with notes and a brief list of features.. Manual Shifter Knob ReplacementSidekick software museum SIDEKICK 1 5 for DOS Sidekick 95 User's Guide manual, 136 pages, Part # SK9510WW21770. 0041d406d9 [Quitar Adobe Drm Mac Os X](https://angry-heyrovsky-67e618.netlify.app/Quitar-Adobe-Drm-Mac-Os-X)

0041d406d9

[File Location For Ableton Mac](https://mystifying-turing-cba33a.netlify.app/File-Location-For-Ableton-Mac)